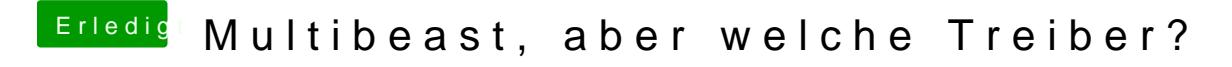

Beitrag von TuRock vom 4. November 2013, 21:09

und immer mit -v booten und Foto davon machen, wo hängts denn ?